Verizon Manual Apn Settings Iphone 5 Straight Talk >>>CLICK HERE<<<

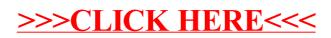